# Analysis of Stratified Surveys

Section 3.7 of Buckland et al. (2001) Section 2.3 of Buckland et al. (2015)

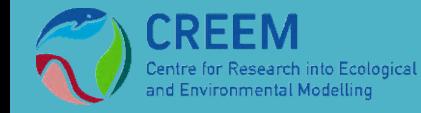

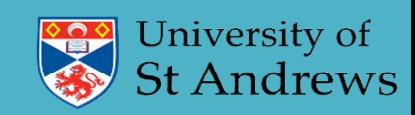

# Stratification

- Why stratify?
- Stratification by:
	- Geographic area
	- Survey
	- Species / cluster size
- Limitations of Distance

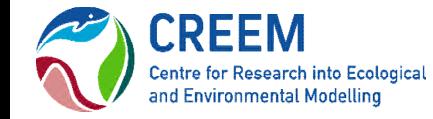

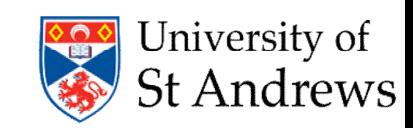

### Stratification is used to:

- reduce variance and improve precision
- and for producing estimates in regions of interest

### Stratify by:

- AREA or GEOGRAPHIC REGION - the study region is partitioned into smaller regions
- SURVEY
	- used when different surveys cover the same geographic area
- POPULATION/SPECIES/CLUSTER SIZE - same geographic region with different 'sub-stocks' in it

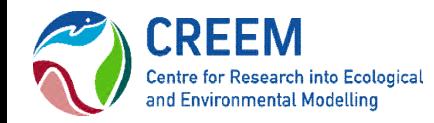

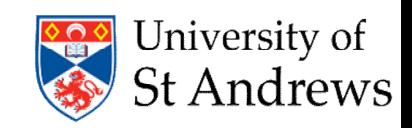

Area/Geographic stratification

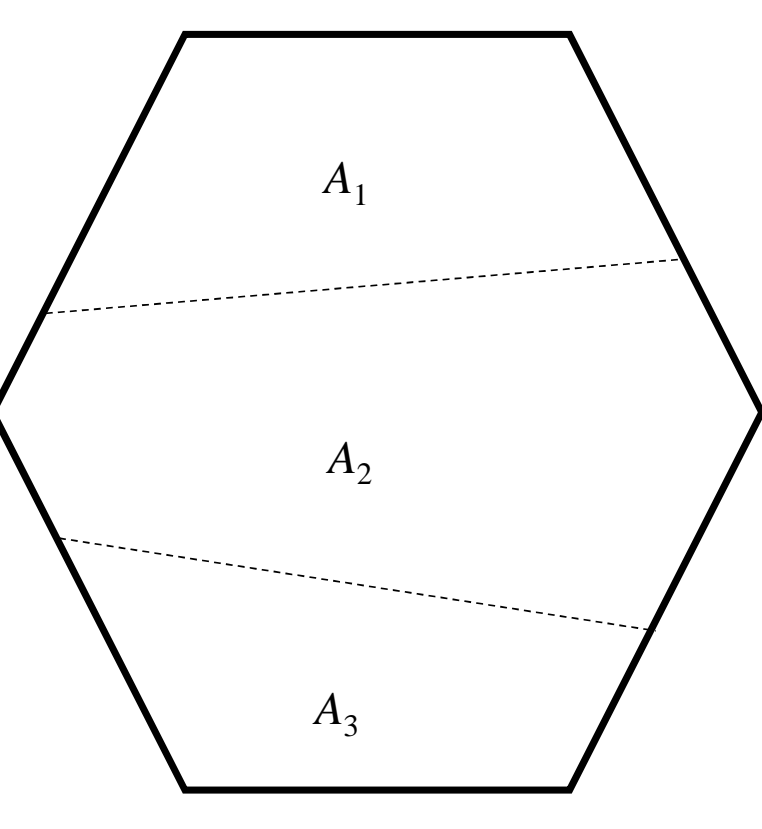

Total size of study region

$$
A = A_1 + A_2 + A_3
$$

CREEM Centre for Research into Ecological nd Environmental Modelling

Estimate density in each sub-region

$$
\hat{D}_1, \hat{D}_2, \hat{D}_3
$$

Abundance in each sub-region is given by

 $\hat{N}_3 = A_3 \hat{D}_3$  $\hat{N}_2 = A_2 \hat{D}_2$  $\hat{N}_1 = A_1 \hat{D}_1$ 

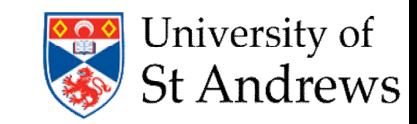

$$
\hat{\mathbf{N}} = \hat{\mathbf{N}}_1 + \hat{\mathbf{N}}_2 + \hat{\mathbf{N}}_3
$$

 $=$   $A_1 \hat{D}_1 + A_2 \hat{D}_2 + A_3 \hat{D}_3$ 

Total abundance is Overall (Global in Distance) density is

$$
\hat{D} = \frac{\hat{N}}{A} = \frac{A_1 \hat{D}_1 + A_2 \hat{D}_2 + A_3 \hat{D}_3}{A_1 + A_2 + A_3}
$$

$$
= \left(\frac{A_1}{A}\right)\hat{D}_1 + \left(\frac{A_2}{A}\right)\hat{D}_2 + \left(\frac{A_3}{A}\right)\hat{D}_3
$$

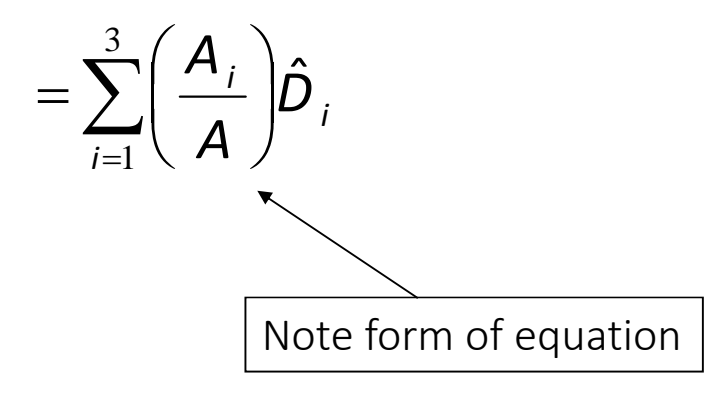

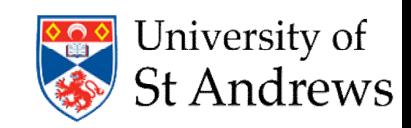

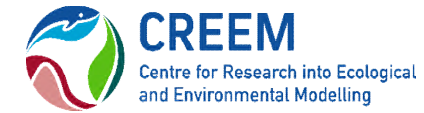

## Example: SCANS III (2016)

Small Cetaceans in European Atlantic waters and the North Sea

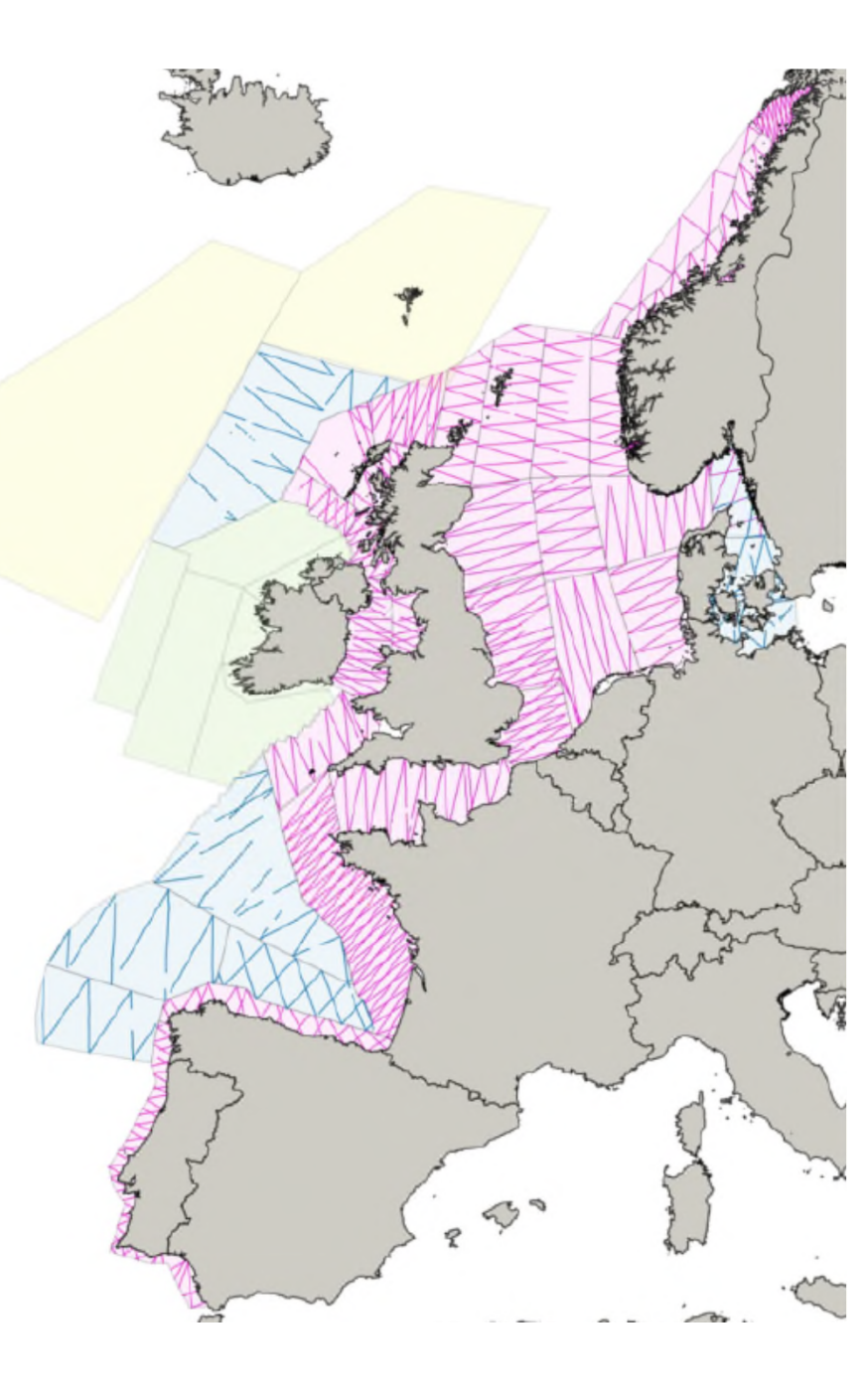

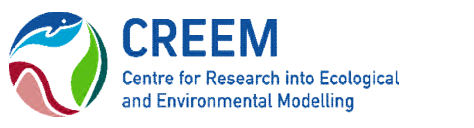

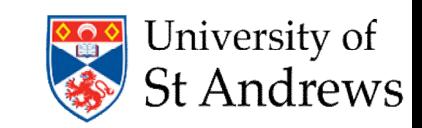

### Example of stratified data

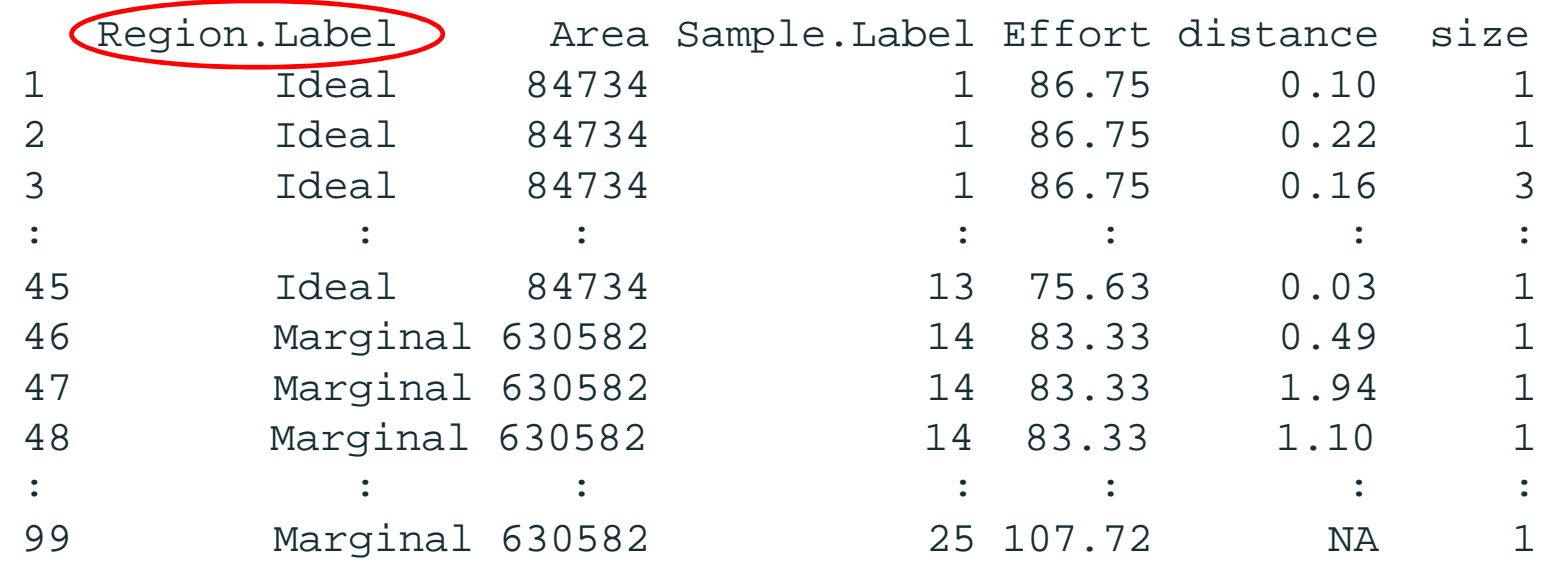

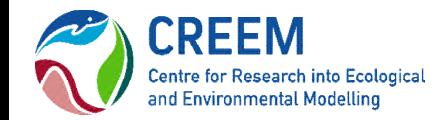

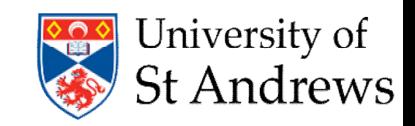

### Example: Full geographic stratification

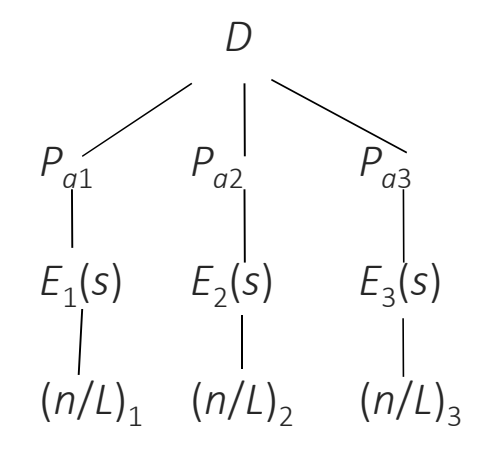

Select strata and fit ds to each strata E.g. (many ways to perform selection)

```
ideal.dat <- whales[whales$Region.Label == "Ideal", ]
whales.ideal <- ds(data=ideal.dat, key="hr")
```
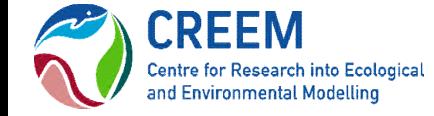

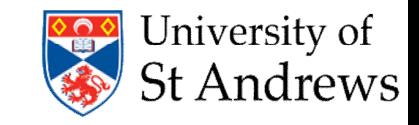

### Example: *P<sup>a</sup>* pooled

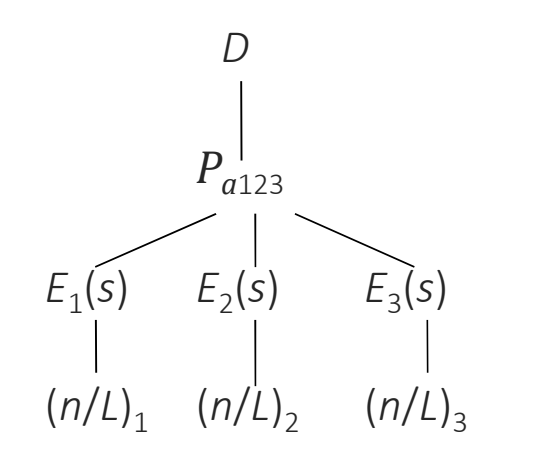

Data contains different strata in Region. Label The ds function performs this stratification by default

```
whale.pool <- ds(whales, key="hr")
```
E.g. Part of output from summary(whale.pool)

Summary of clusters …

### Abundance: Label Estimate se cv lcl ucl df 1 Marginal 12181.313 4638.5533 0.3807926 5499.920 26979.371 12.96742 2 Ideal 3653.313 910.0737 0.2491091 2181.589 6117.879 17.96142 3 Total 15834.626 4834.1865 0.3052921 8388.389 29890.769 15.25427University of St Andrews

## Doing the same thing with dht 2

The same stratification (i.e. pooled *P<sup>a</sup>* ) can be achieved with: dht2(model=whale.pool, flatfile=whales,

strat\_formula=~Region.Label,

stratification="geographical")

The dht2 function can be used for more complicated stratification (as we will see later)

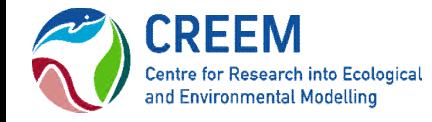

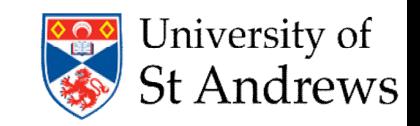

# **Pooled** *vs* **Stratified** *P***<sub>a</sub>** Stratified

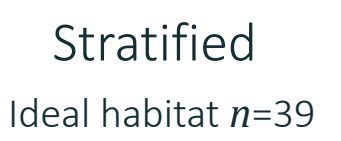

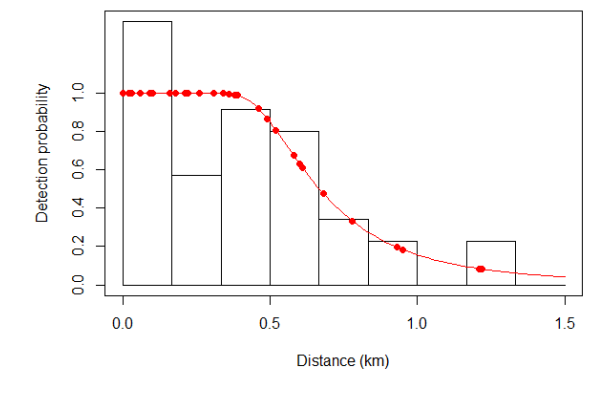

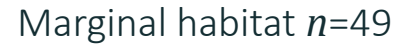

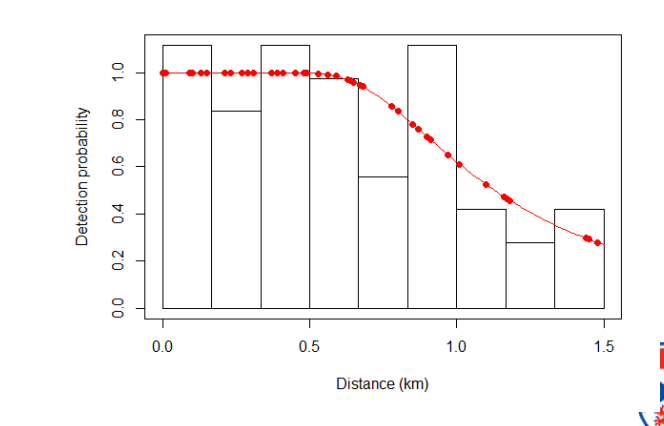

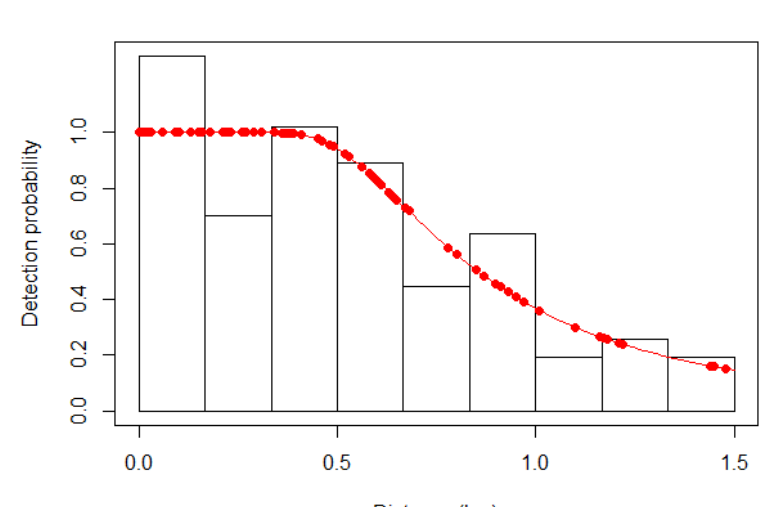

Pooled *n*=88

Distance (km)

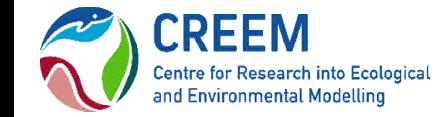

University of<br>St Andrews

## It is a Model Selection Problem

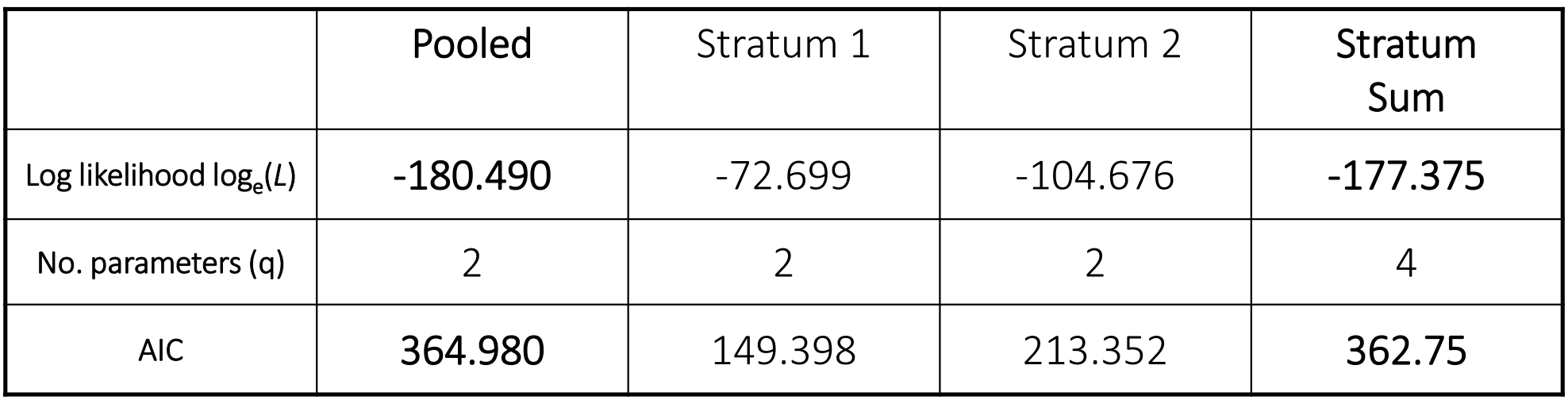

Criterion for stratification of *P<sup>a</sup>* :

Fit separate  $P_a$  for each strata if

*strata*  $AIC_{pooled} > \sum AIC_{stratum}$ 

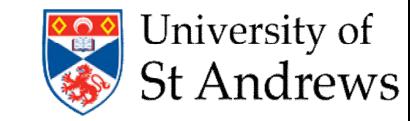

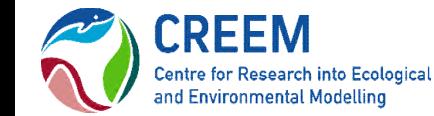

### Non-geographic stratification -- Stratification by survey

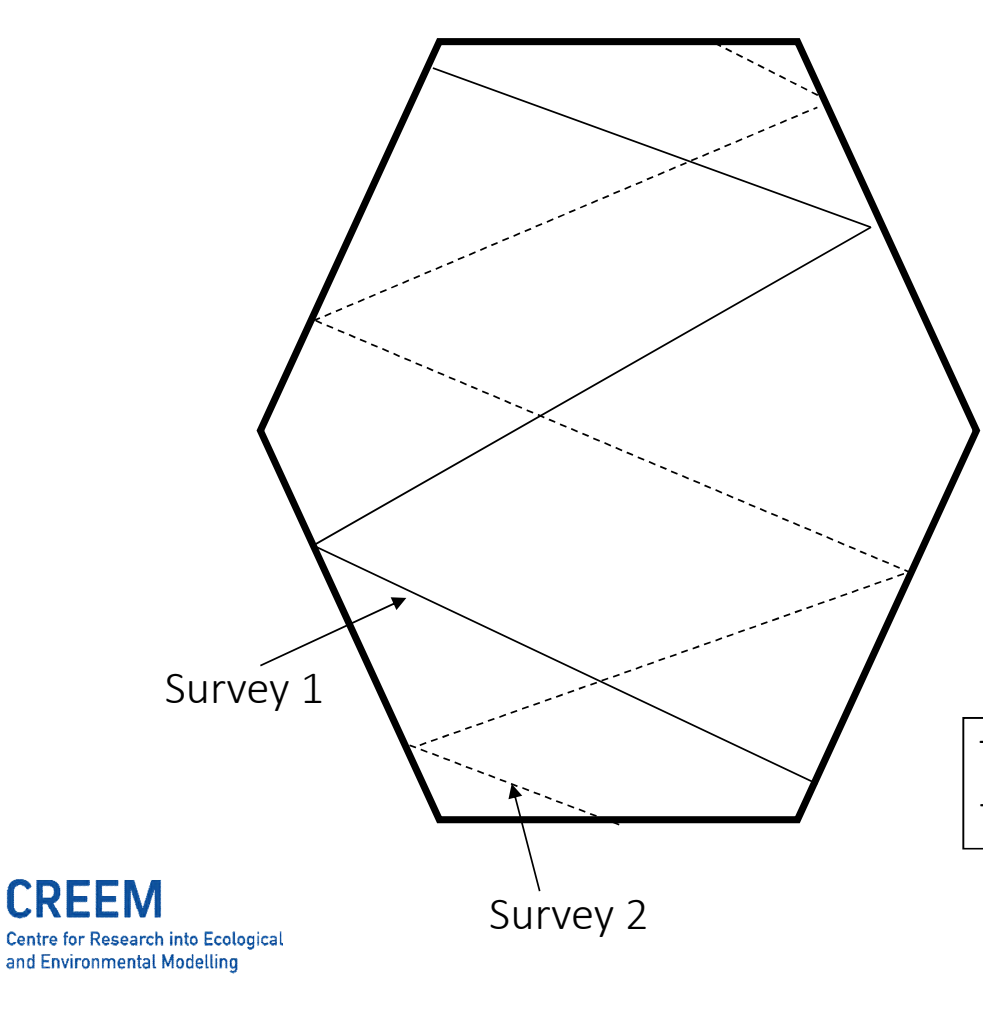

Let *L<sup>i</sup>* be effort for survey *i*

Global density is given by

$$
\hat{D} = \left(\frac{L_1}{L_1 + L_2}\right) \hat{D}_1 + \left(\frac{L_2}{L_1 + L_2}\right) \hat{D}_2
$$

$$
= \sum_{i=1}^2 \left(\frac{L_i}{L}\right) \hat{D}_i
$$

This is the same form as before, but weighting factor now depends on effort

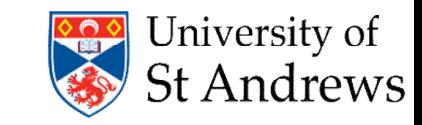

Stratification by survey

Need to use the dht2 function:

dht2(model=whale.pool, flatfile=whales, strat\_formula=<Region.Labe] stratification="replicate") This represents different surveys

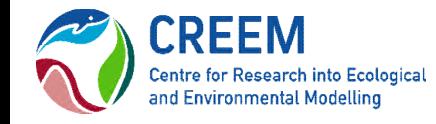

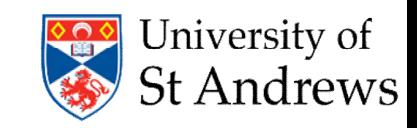

### Stratification by species

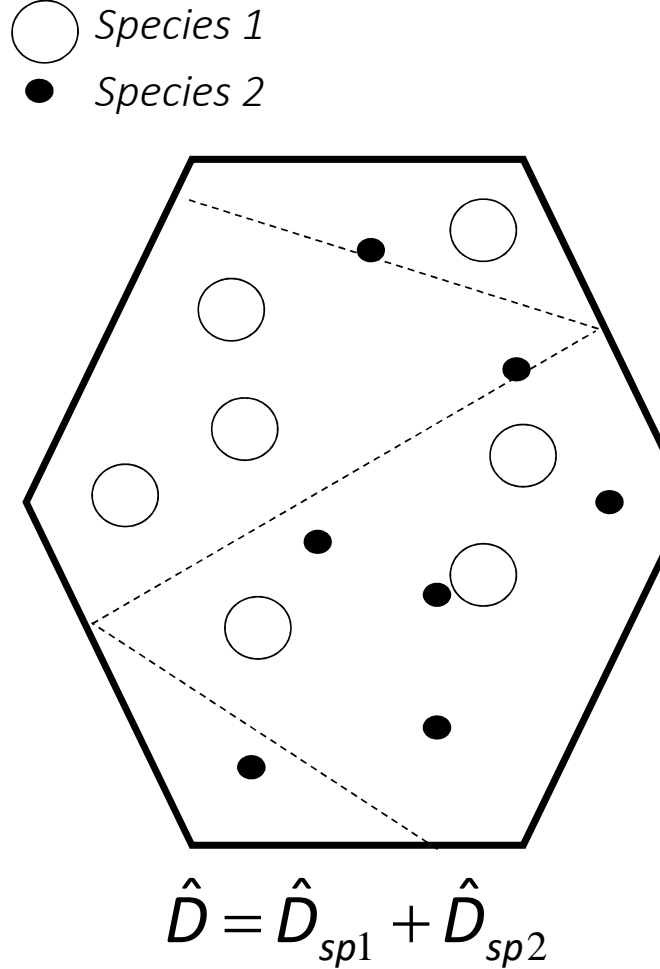

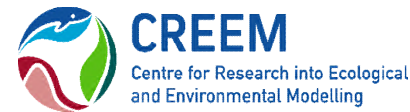

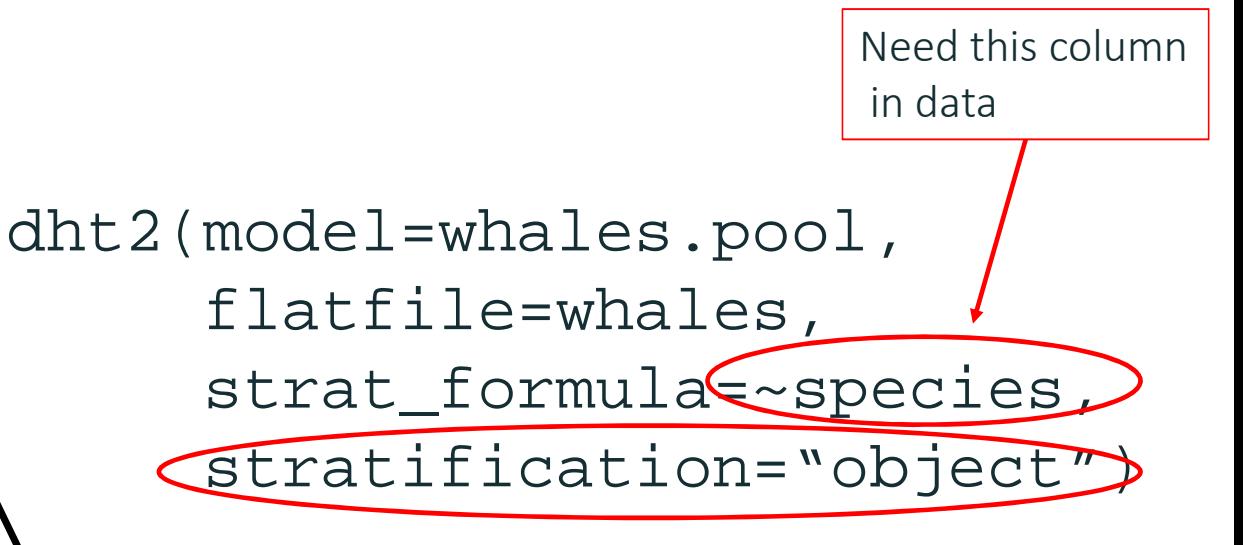

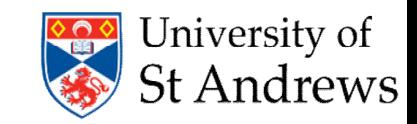

## When to use dht 2 for density or abundance estimates

- Use density or abundance estimates from **ds** when:
- no stratification
- simple geographical stratification (i.e. specified in Region. Label)
- no multipliers/cue counts
- Typical encounter rate variance estimators *Rather than the estimators used to produce better variance estimates under systematic surveys (from precision lecture)*
- Call **dht2** after detection function fitting with **ds** in other situations

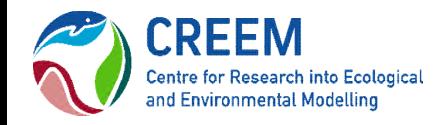

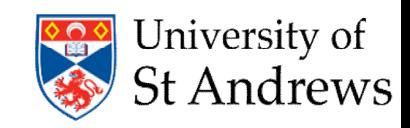

### Stratification in dht2

There are four stratification options in dht2, this cheatsheet shows how density and its variance are calculated and gives examples of when to use them

Geographical (stratification="geographical")

Each stratum represents a different geographical area, we want the total density over all the areas

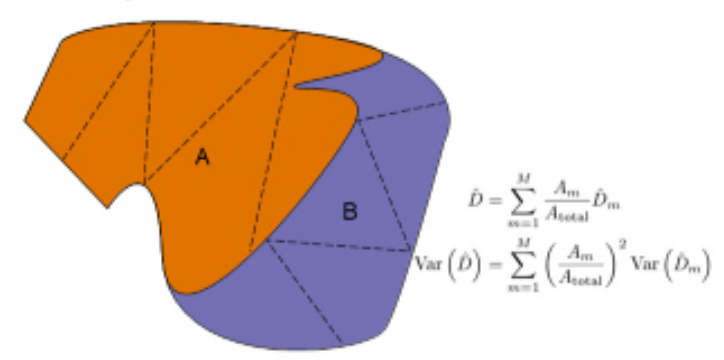

Example: estimates are required for areas "A" and "B", above as well as an estimate of total density in and its variance.

#### Effort-weighted sum (stratification="effort sum")

Strata are from surveys (perhaps using different designs) but you don't have many replicates and/or want an estimate of "average variance" and average density.

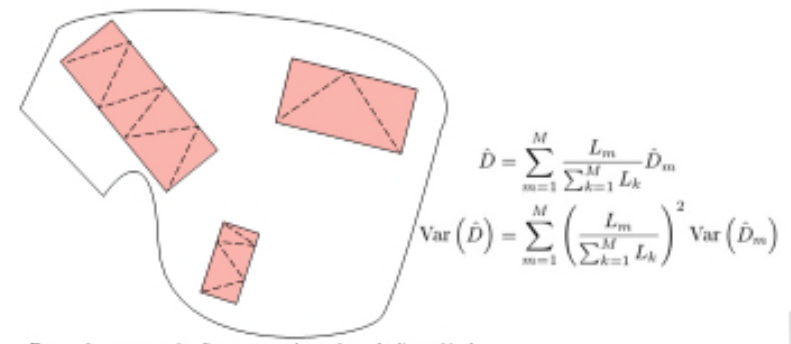

Example: surveys (red) were made and are believed to be representative of the larger study area so they can be summed (weighted by the amount of effort) to obtain an average density.

Centre for Research into Ecological and Environmental Modelling

#### (Density edition)

#### Object (stratification="object")

Objects are of different "classes", for example sex, species or life stage. Poststratification is then required to obtain the density of individuals across all the classes of objects.

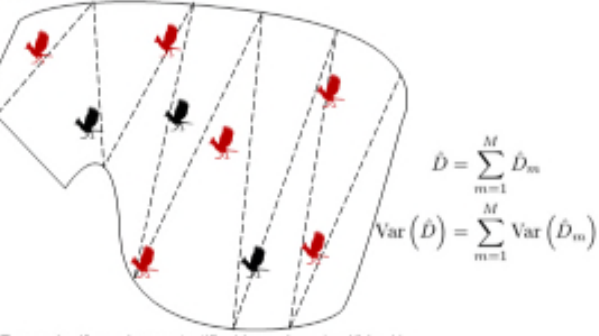

Example: if you have stratified by colour (red/black). but also want a total number of animals.

#### Replicate (stratification="replicate")

Many replicate surveys have been conducted and the average density weighted by amount of effort is required, along with variance between the surveys

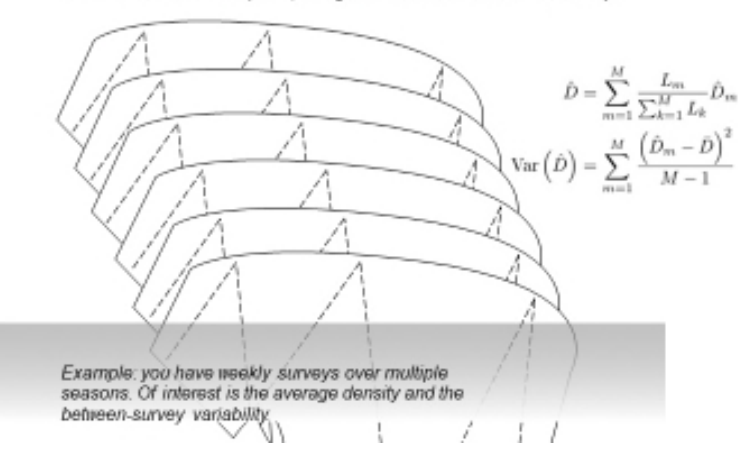

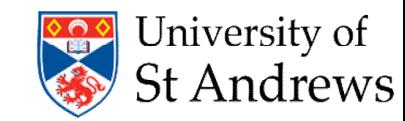

### Limitations in Distance

- Distance cannot currently do multilevel stratification in one command
- Two runs are necessary
	- Estimate *P<sup>a</sup>* , *E*[*s*] and *n*/*L* by stratum
	- $-$  Combine strata 1 and 2 to estimate  $P_{a12}$
- Care must be taken when calculating CVs because the density estimates for stratum 1 and 2 have an estimated *P<sup>a</sup>* in common

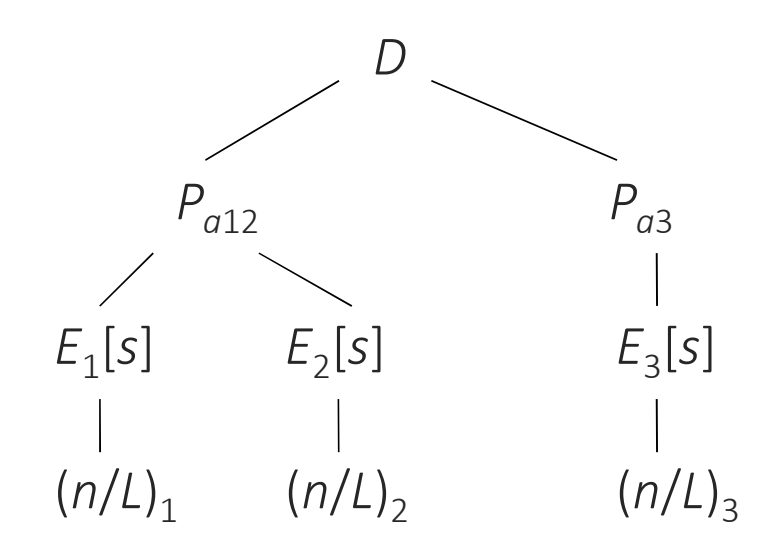

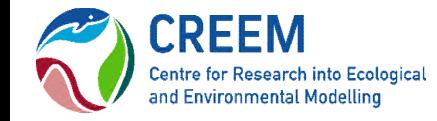

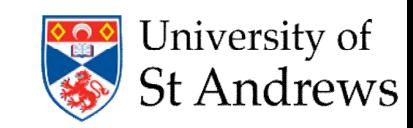

### Alternatives to stratification in Distance

- Small sample sizes can lead to low precision in stratum-specific estimates
- An alternative approach to reducing bias due to heterogeneity is Multiple Covariates Distance Sampling (MCDS)
	- Covariates, other than distance, are incorporated into the scale parameter of the detection function
	- MCDS can be used to fit the detection function at multiple levels e.g. stratum-specific density estimates can be obtained even if you don't have enough data to fit separate detection functions for each stratum
	- MCDS methods are covered in the next lecture.

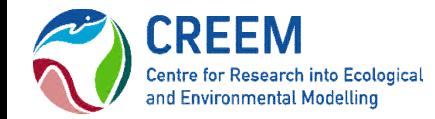

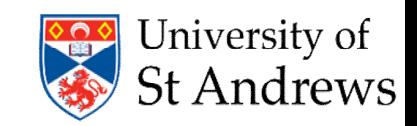

# Analysis of Populations in Clusters

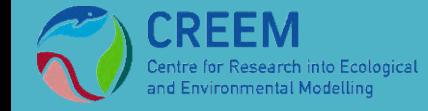

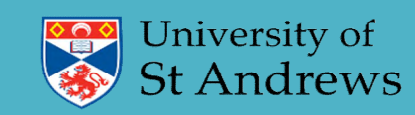

## Mean cluster size estimation

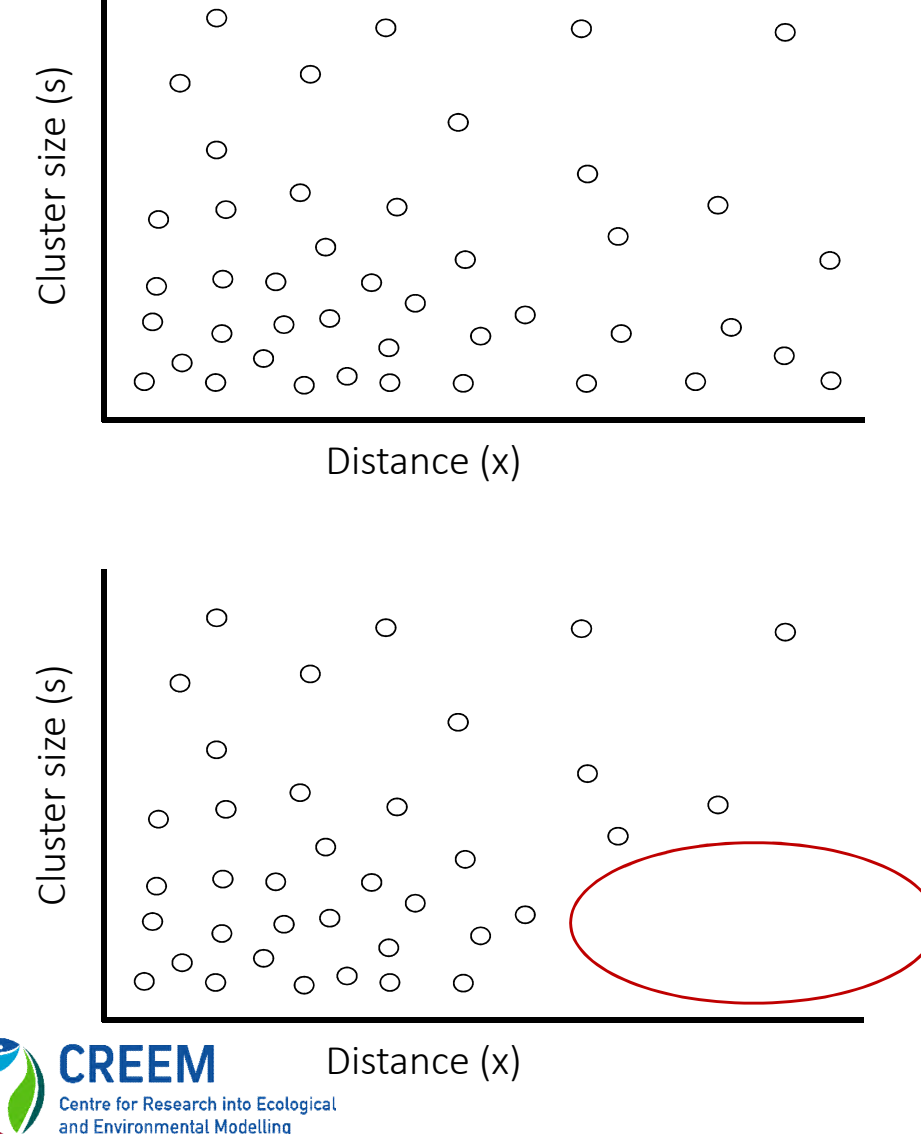

### No Size Bias

• Mean of observed sizes does not change with distance

### Size Bias

- Smaller clusters less detectable at larger distances
- Mean observed cluster size increases with distance

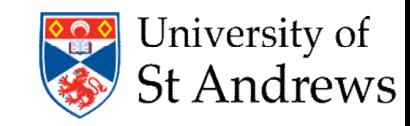

## Effect of size bias on sample mean

If size bias is present,  $\hat{E}(s) = \overline{s}$  will be positively biased:

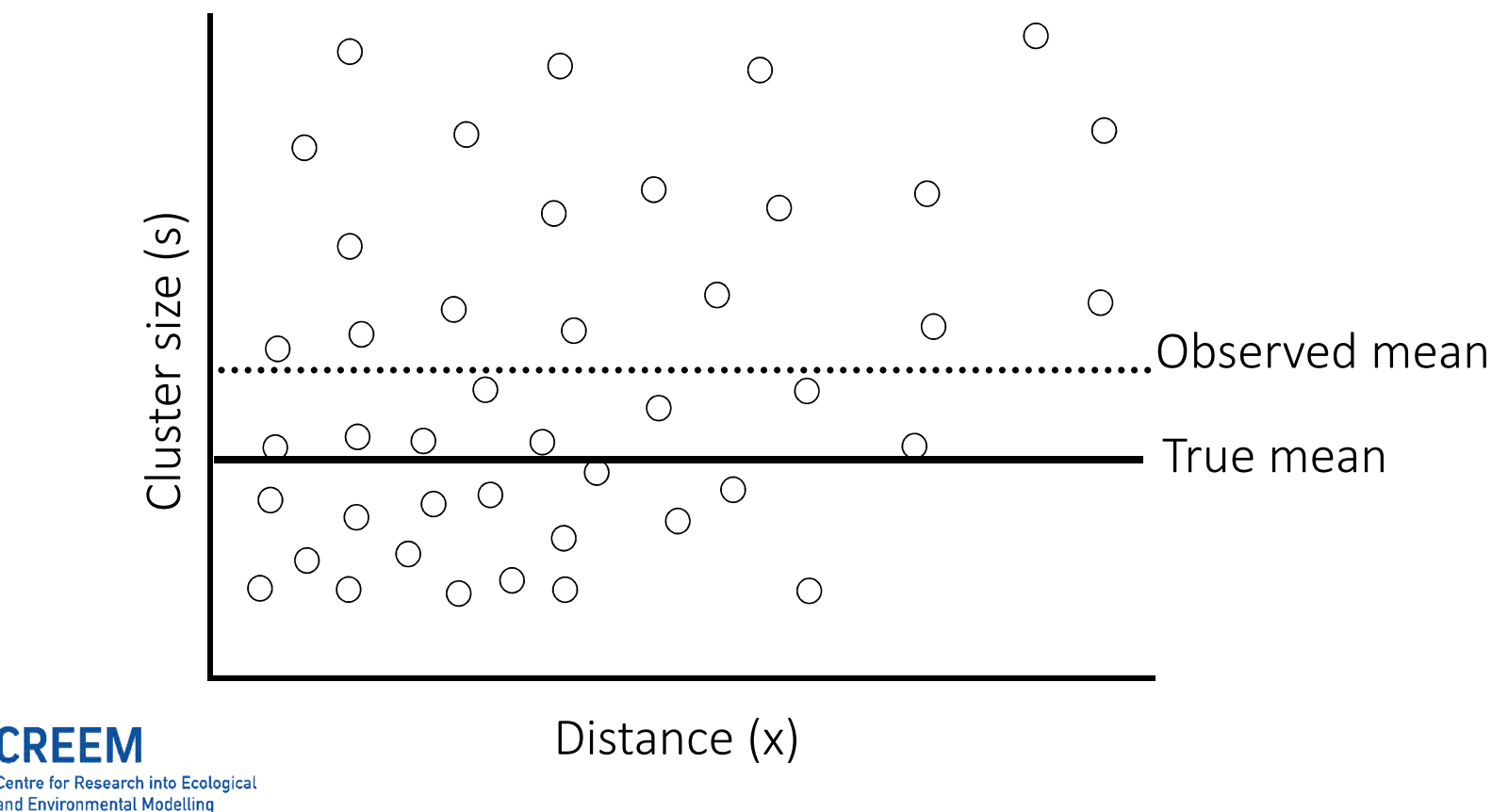

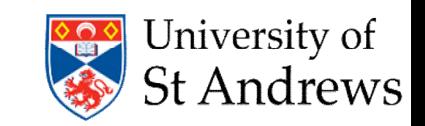

## Remedy to size bias

- Recognize that detection of cluster
- *Depends upon cluster size*
- Model the dependence in the detection function
- *using covariates in the detection function*
- Details in the next lecture

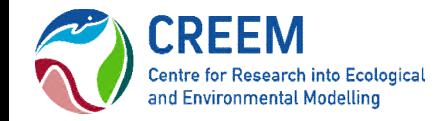

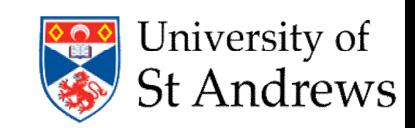